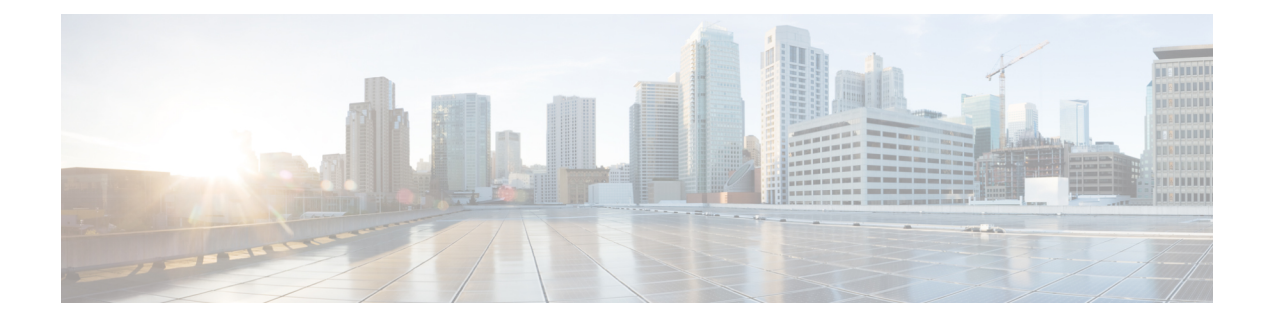

# **action string through D Commands**

• action string through D [Commands,](#page-1-0) on page 2

# <span id="page-1-0"></span>**action string through D Commands**

### **action string compare**

To compare two unequal strings when an Embedded Event Manager (EEM) applet is triggered, use the **action string compare**command in applet configuration mode. To disable this function, use the **no** form of this command.

**action** *label* **string compare** [**nocase**] [**length** *integer*] *string1 string2* **no action** *label* **string compare**

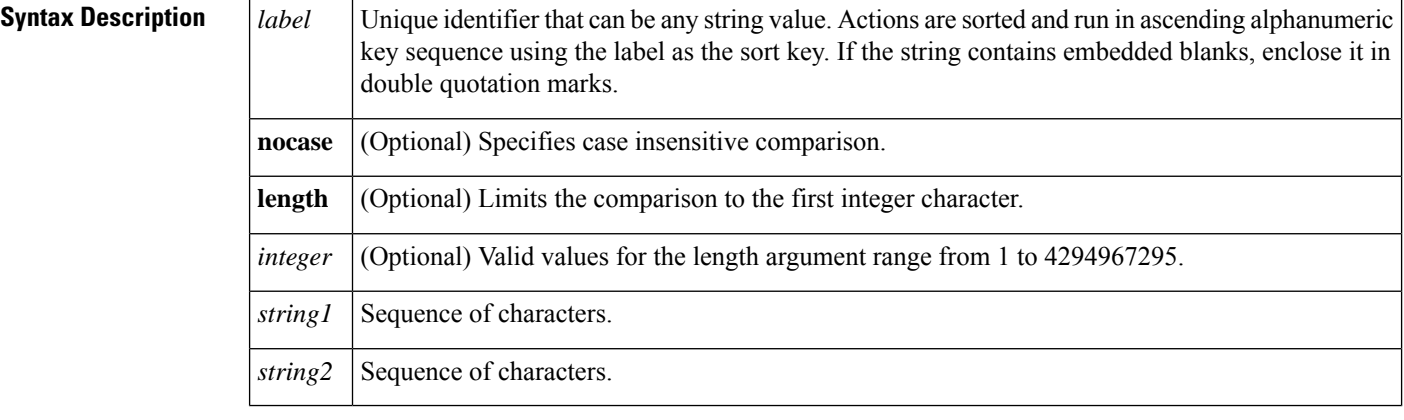

**Command Default** Unequal strings are not compared.

### **Command Modes**

Applet configuration (config-applet)

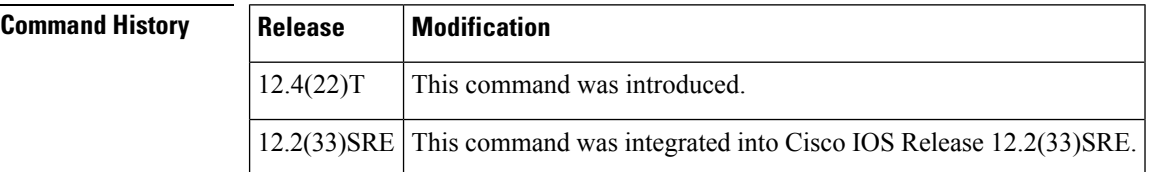

**Usage Guidelines** String comparisons are performed on a byte-by-byte basis from left to right. If the strings are of unequal length, the longer string is compared greater than the shorter string. The **action string compare** command forces a comparison between two unequal strings, which is followed by an integer comparison of the result of the string comparison.

> When two equal strings are compared, the result is 0 and when one string sorts before the other, the result is -1. For all other comparisons the result is 1. If the strings being compared are converted to integers, the comparison is performed between the results using the **strcmp** command.

> The table below shows the built-in variable in which the results of the **action string compare** command are stored.

### **Table 1: EEM Built-in Variables for action string compare Command**

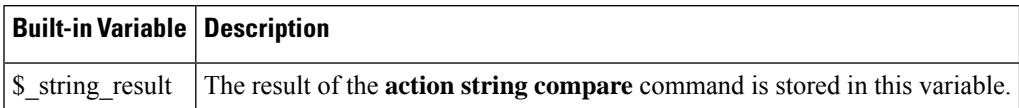

**Examples** The following example shows how to compare two unequal strings:

```
Router(config-applet)# event manager applet compare
Router(config-applet)# event none
Router(config-applet)# action 1 set str "this contains some $str"
Router(config-applet)# action 2 string compare nocase length 3 "contains" "$str"
```
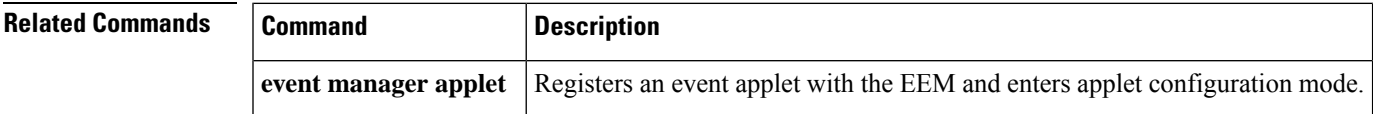

### **action string equal**

To verify whether or not two strings are equal when an Embedded Event Manager (EEM) applet is triggered, use the **action string equal**command in applet configuration mode. To disable this function, use the **no** form of this command.

**action** *label* **string equal** [**nocase**] [**length** *integer*] *string1 string2* **no action** *label* **string equal**

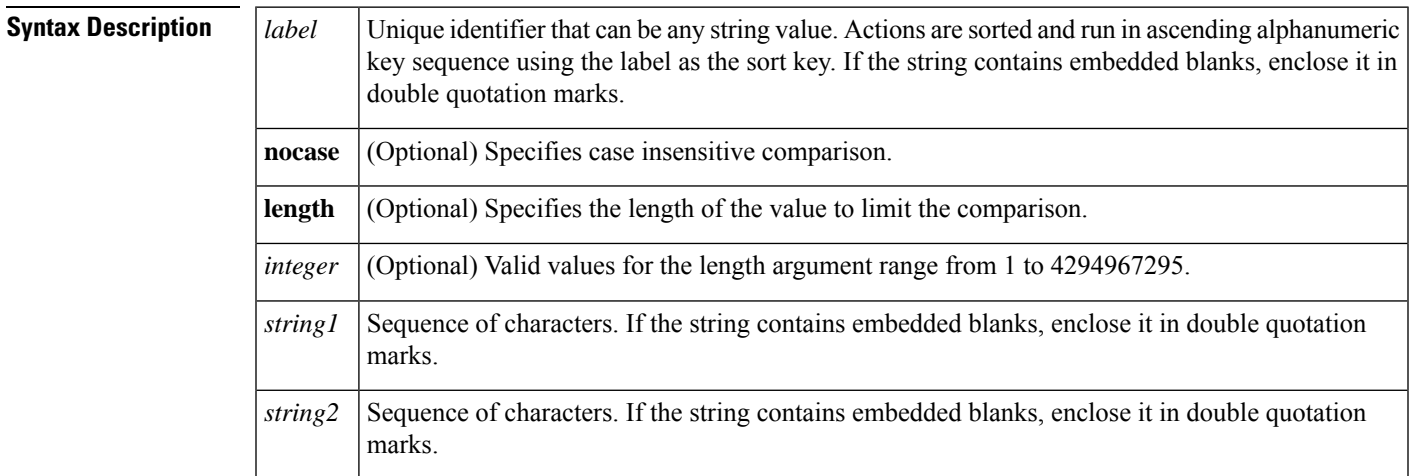

**Command Default** Strings are not verified as equal.

**Command Modes**

Applet configuration (config-applet)

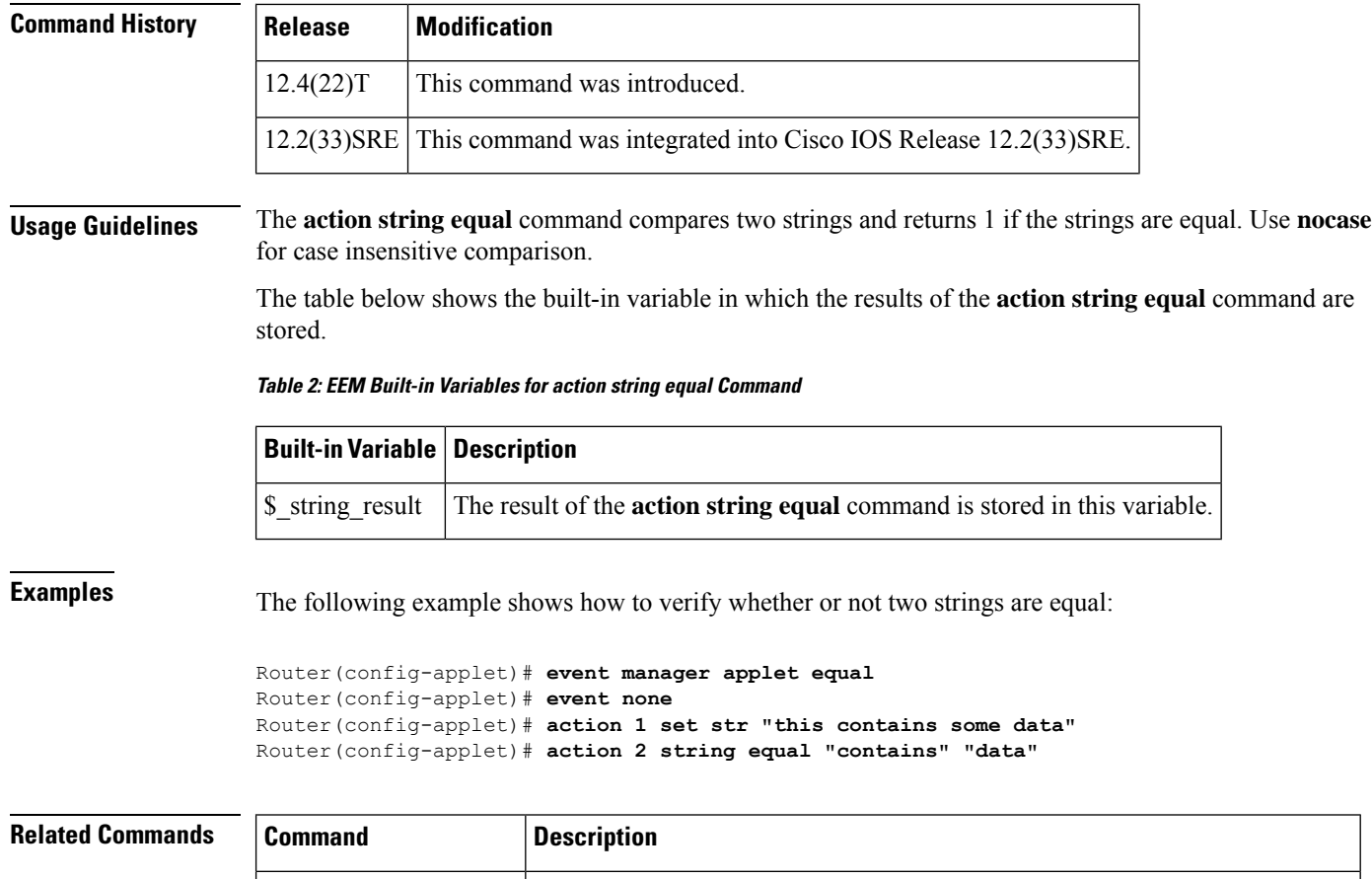

## **action string first**

To return the index on the first occurrence of*string1* within *string2* when an Embedded Event Manager (EEM) applet is triggered, use the *action string* first command in applet configuration mode. To disable this function, use the **no** form of this command.

**event manager applet** Registers an event applet with the EEM and enters applet configuration mode.

**action** *label* **string first** *string1 string2* [*index-value*] **no action** *label* **string first**

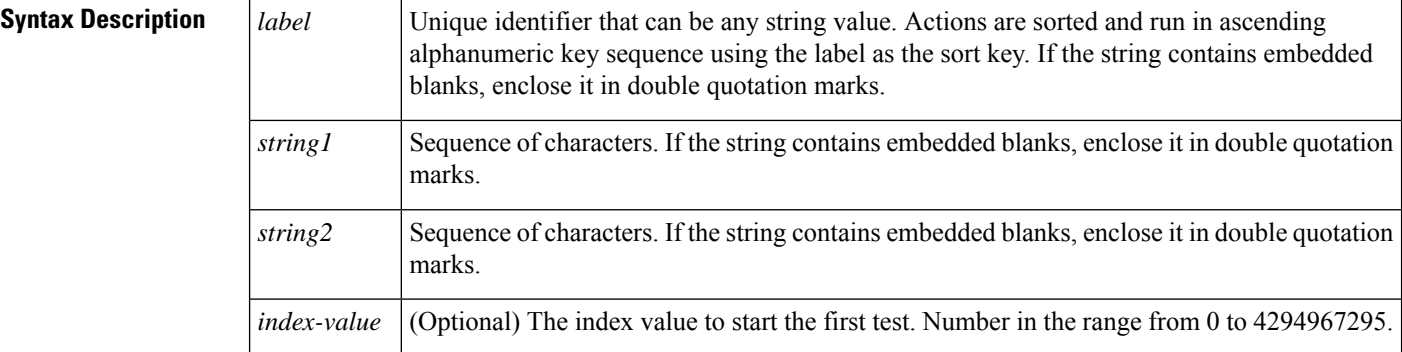

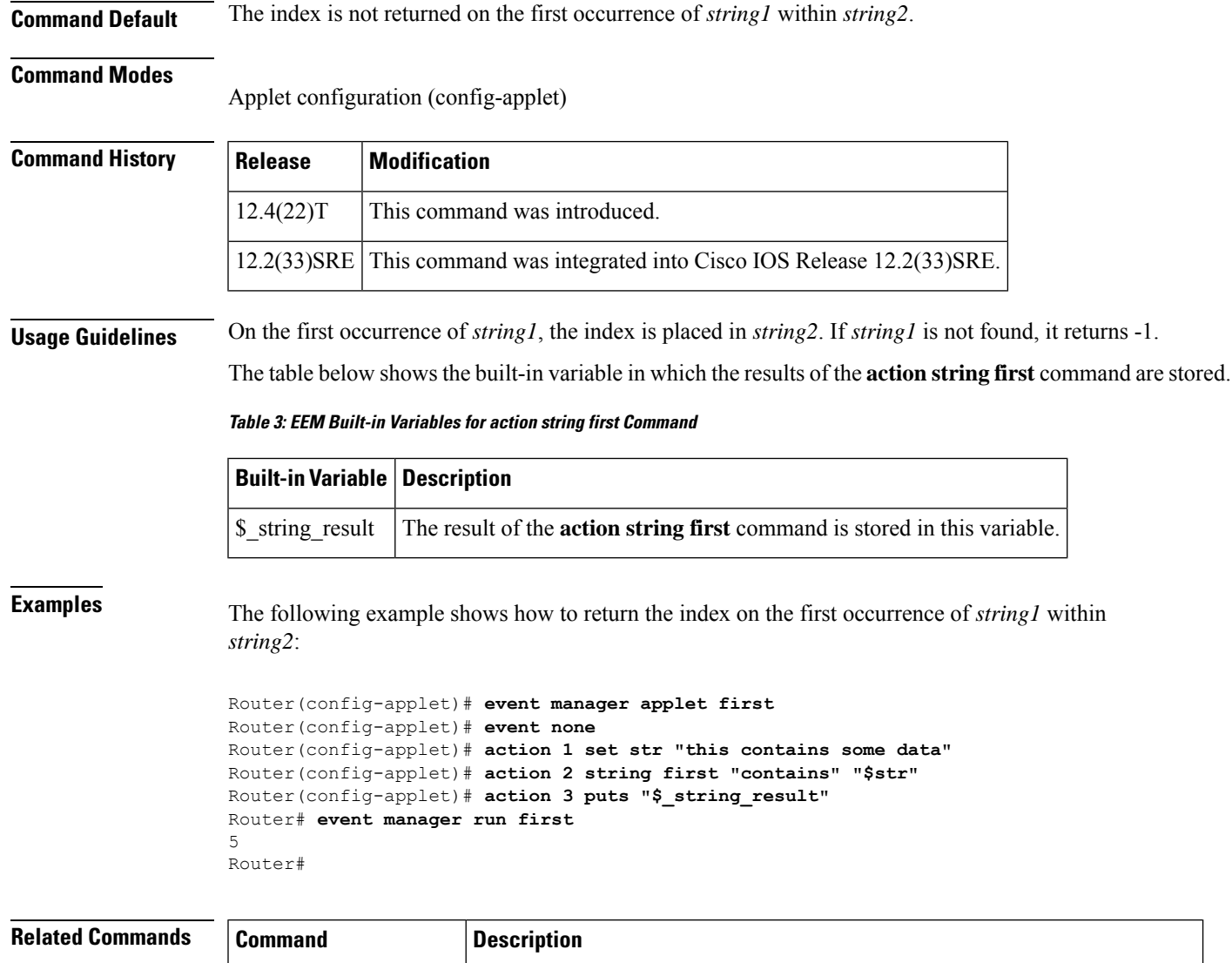

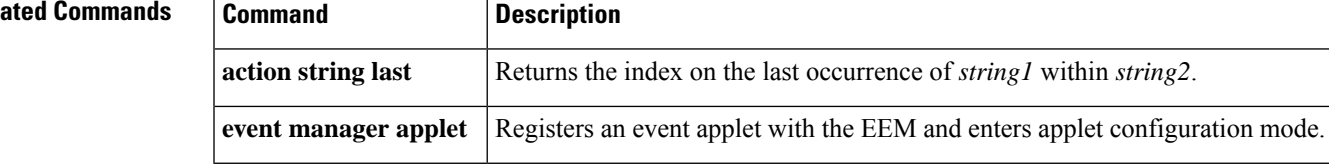

## **action string index**

To return the characters specified at a given index value when an Embedded Event Manager (EEM) applet is triggered, use the **action string index**command in applet configuration mode. To disable this function, use the **no** form of the command.

**action** *label* **string index** *string* [{*valueend*}] **no action** *label* **string index**

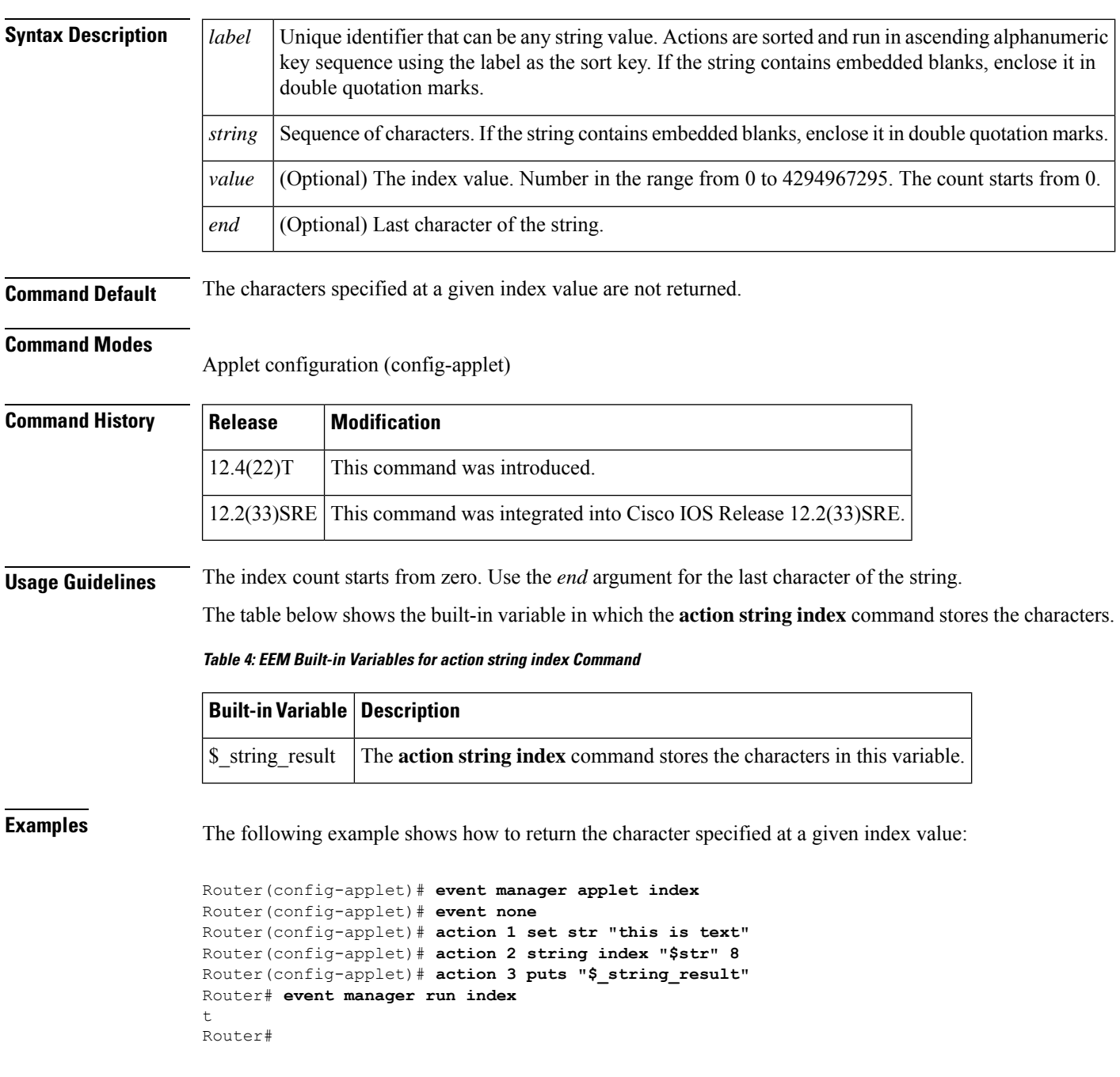

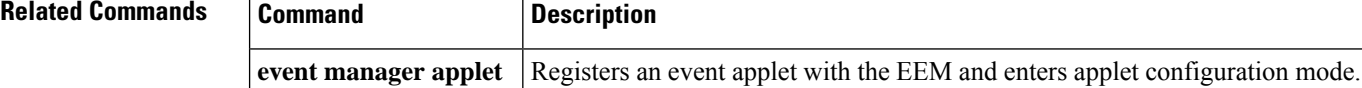

## **action string last**

To return the index on the last occurrence of*string1* within *string* 2 when an Embedded Event Manager (EEM) applet is triggered, use the **action string last**command in applet configuration mode. To disable this function, use the **no** form of this command.

**action** *label* **string last** *string1 string2* [*index-value*] **no action** *label* **string last**

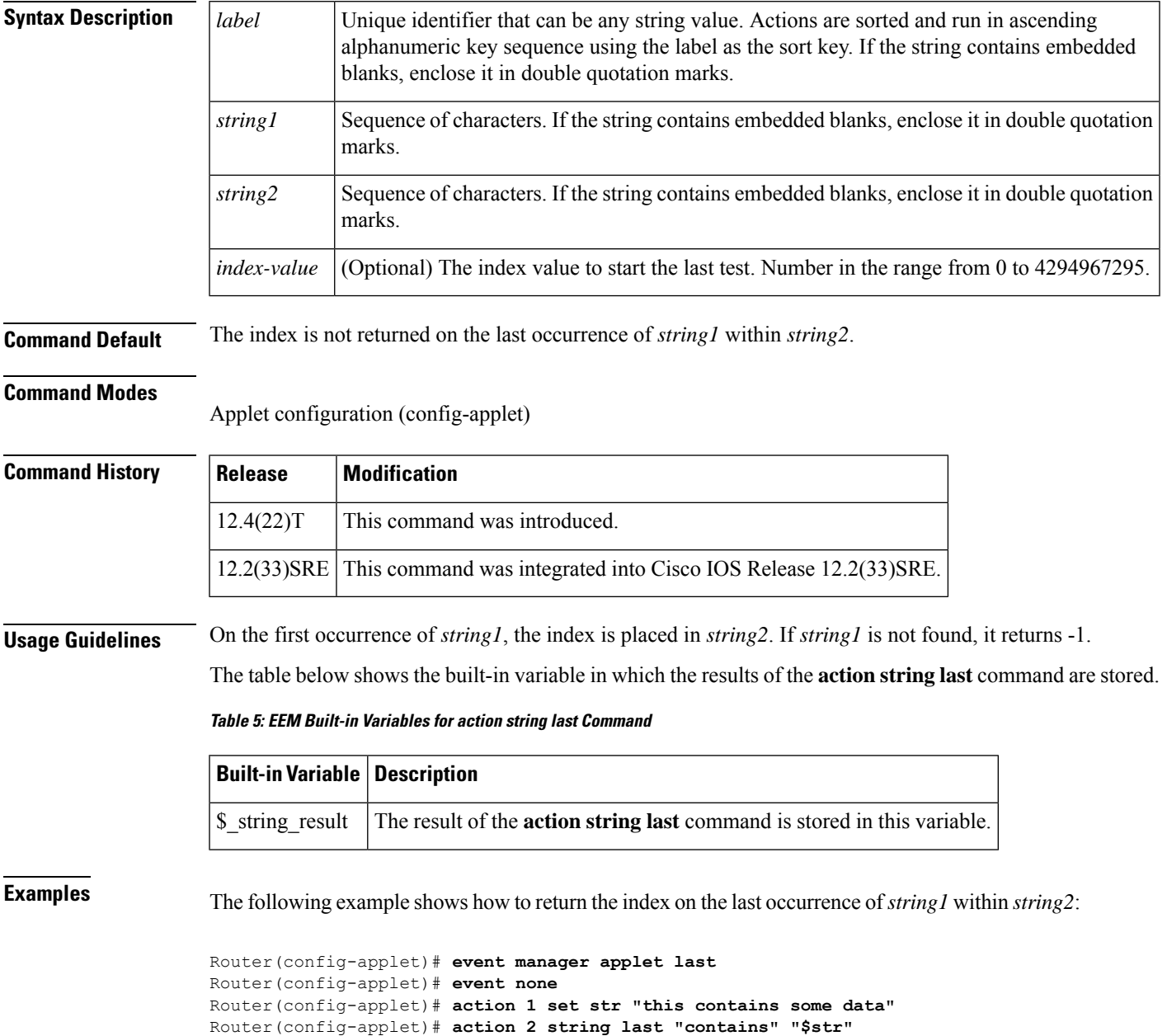

Router(config-applet)# **action 3 puts "\$\_string\_result"**

Router# **event manager run last**

5 Router#

# **Related Commands Command Description action string first** Returns the index on the first occurrence of *string1* within *string2*. **event manager applet** | Registers an event applet with the EEM and enters applet configuration mode.

### **action string length**

To return the number of characters in a string when the Embedded Event Manager (EEM) applet is triggered, use the **action string length**command in applet configuration mode. To disable this function, use the **no** form of this command.

**action** *label* **string length** *string* **no action** *label* **string length**

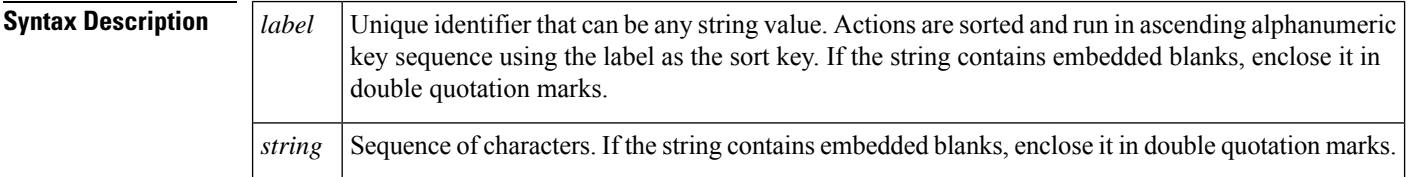

**Command Default** The number of characters in a string are not returned.

**Command Modes**

Applet configuration (config-applet)

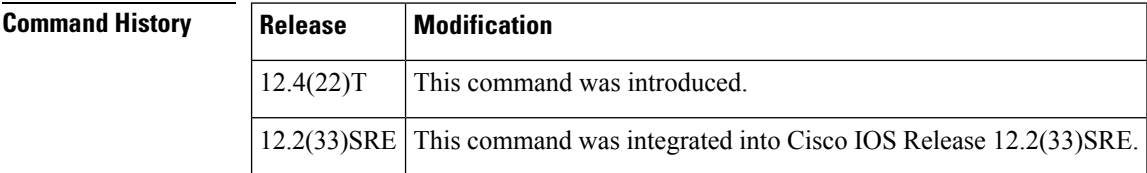

**Usage Guidelines** Use the **action string length** command to specify the action of returning the number of characters in a string when an EEM applet is triggered.

> The table below shows the built-in variable in which the results of the **action string length** command are stored.

**Table 6: EEM Built-in Variables for action string length Command**

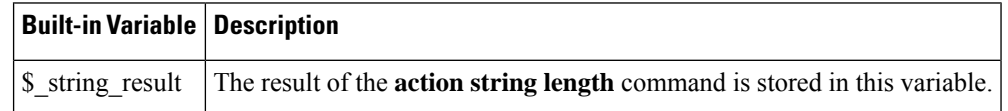

**Examples** The following example shows how to return the number of characters in a string:

```
Router(config-applet)# event manager applet length
Router(config-applet)# event none
Router(config-applet)# action 1 set str "this contains some data"
Router(config-applet)# action 2 string length "contains"
Router(config-applet)# action 3 puts "$_string_result"
Router# event manager run length
8
Router#
```
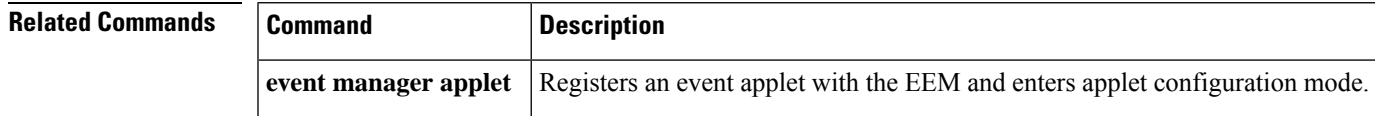

### **action string match**

To return 1 to the \$ string result, if the string matches the pattern when an Embedded Event Manager (EEM) applet is triggered, use the **action string match** command in applet configuration mode. To disable this action, use the **no** form of this command.

**action** *label* **string match** [**nocase**] *string-pattern string* **no action** *label* **string match**

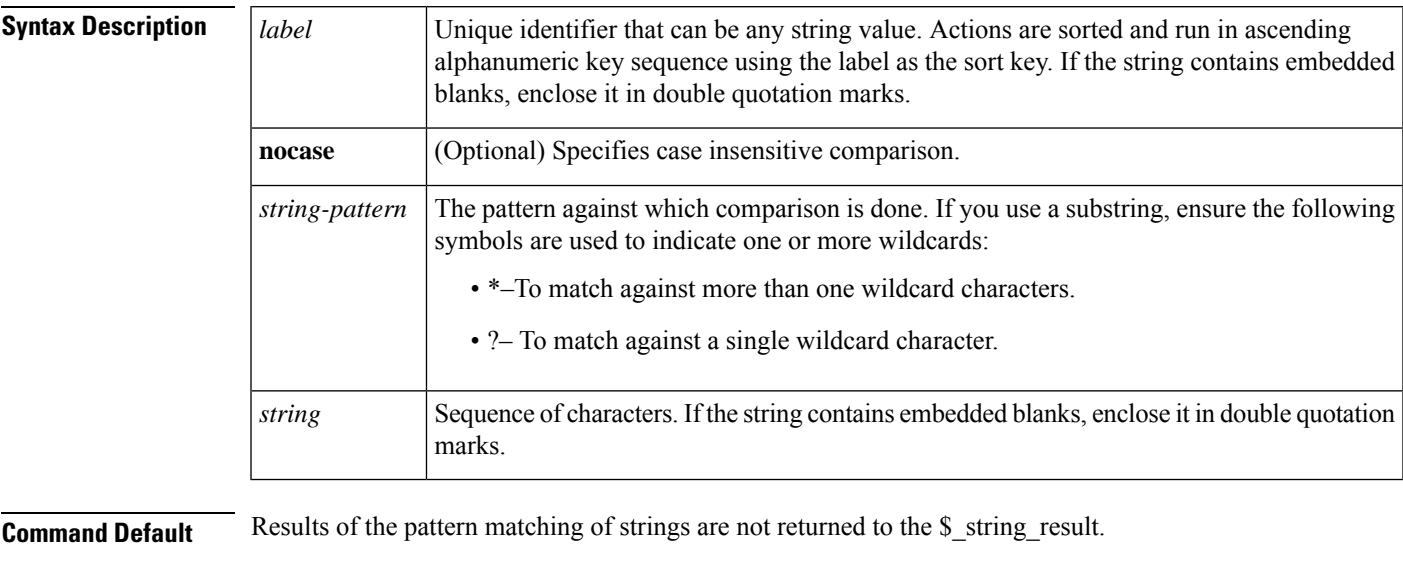

**Command Modes**

Applet configuration (config-applet)

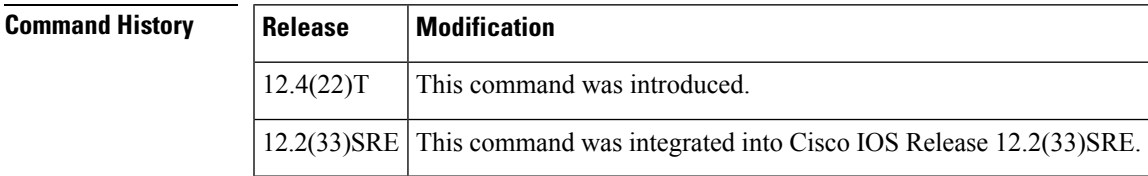

**Usage Guidelines** When the string matches the specified pattern, the result is 1; when the pattern does not match, the result is 0.

The table below showsthe built-in variable in which the results of the **actionstring match**command isstored.

**Table 7: EEM Built-in Variables for action string match Command**

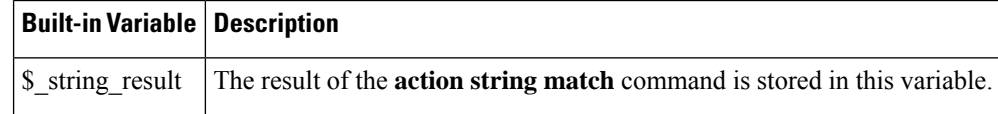

**Examples** The following example shows how to return 1 to the \$\_string\_result if the string matches the pattern:

```
Device(config-applet)# event manager applet test
Device(config-applet)# event none
Device(config-applet)# action 1 set str "NULL BBB"
Device(config-applet)# action 2 string match "*NULL*" "$str"
Device(config-applet)# action 3 puts "$_string_result"
Device(config-applet)# end
Device# event manager run test
1
```
Device#

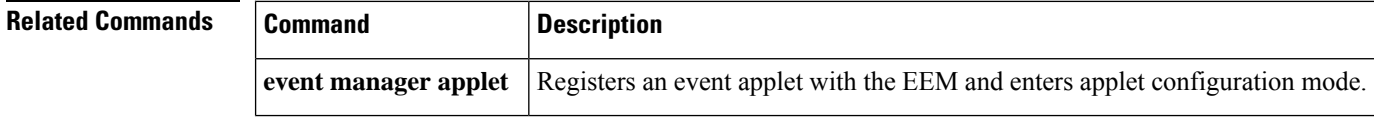

### **action string range**

To store a range of characters in a string when an Embedded Event Manager (EEM) applet is triggered, use the **action string range** command in a pplet configuration mode . To disable this function, use the **no** form of this command.

**action** *label* **string range** *string start-index end-index* **no action** *label* **string range**

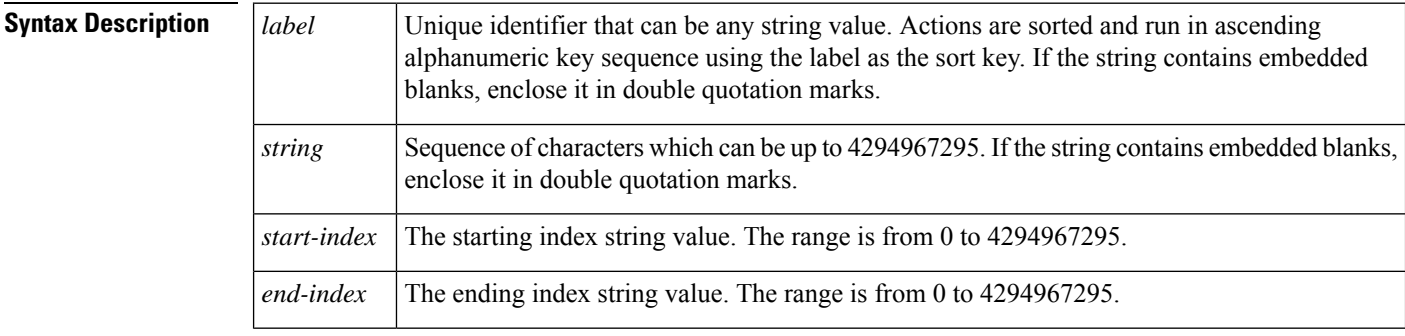

**Command Default** A string is not stored.

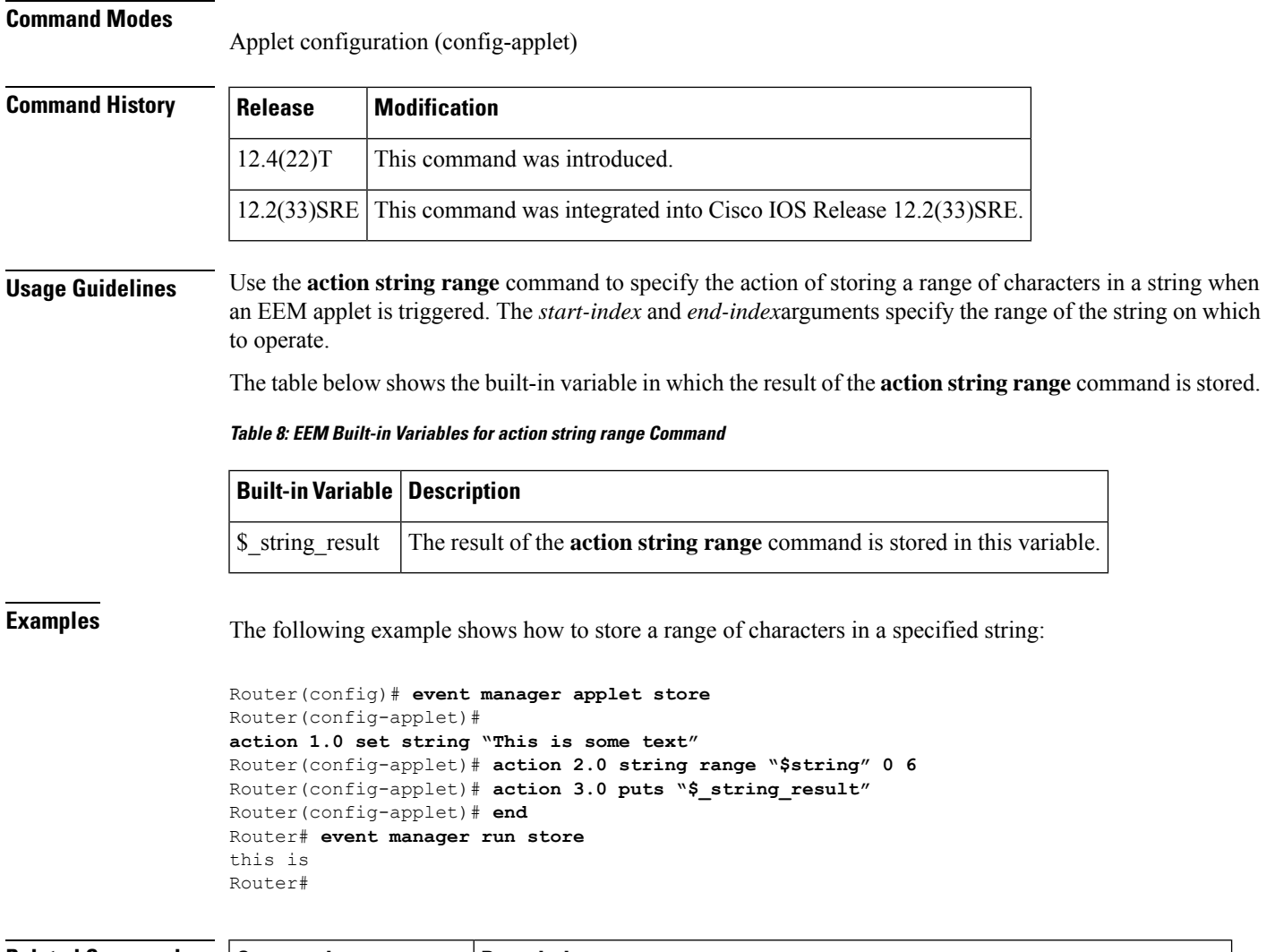

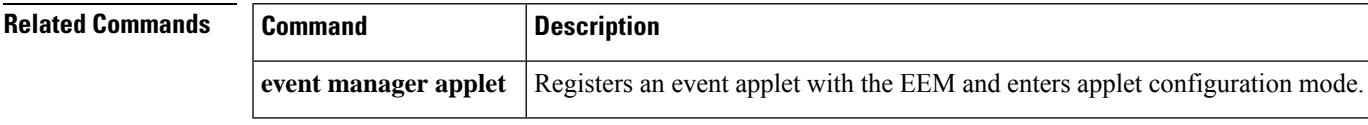

## **action string replace**

To store a new string by replacing the range of characters in the specified string when an Embedded Event Manager (EEM) applet is triggered, use the **action string replace**command in applet configuration mode. To disable this function, use the **no** form of this command.

**action** *label* **string replace** *string start-index end-index* [*new-string*] **no action** *label* **string replace**

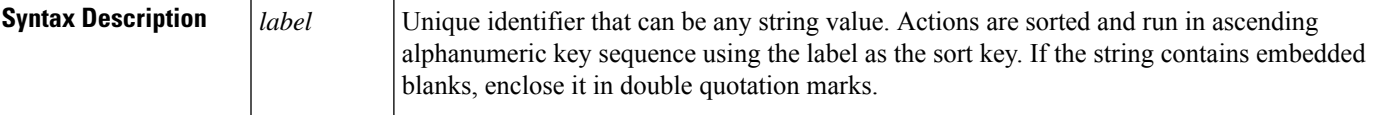

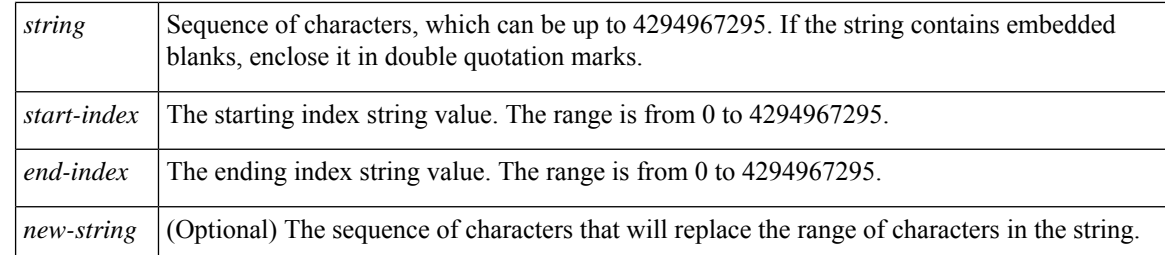

**Command Default** A string is not stored.

### **Command Modes**

Applet configuration (config-applet)

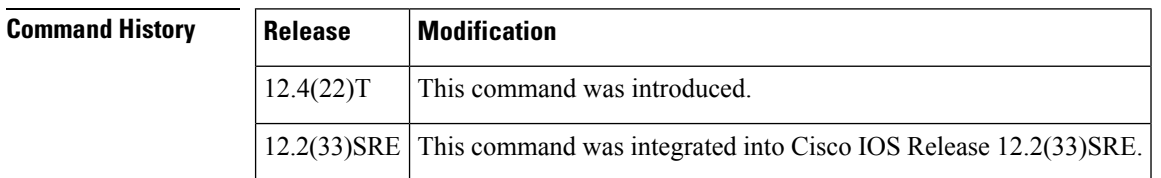

**Usage Guidelines** Use the **action string replace** command to get a new string by replacing specific characters in a particular string. If the value for *new-string* argument is not specified, the characters are replaced with white space.

The table below showsthe built-in variable in which the result of the **actionstring replace** command isstored.

**Table 9: EEM Built-in Variables for action string replace Command**

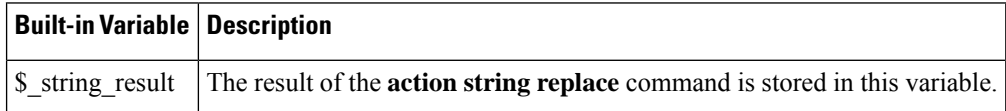

**Examples** The following example shows how to store the new string made by replacing the specific characters in a string:

```
Router(config)# event manager applet replace
Router(config-applet)# event none
Router(config-applet)# action 1.0 set string "This is some text"
Router(config-applet)# action 2.0 string replace "$string" 0 6 "that was"
Router(config-applet)# action 3.0 puts "$_string_result"
Router (config-applet)# end
Router# event manager run replace
that was some text
Router#
```
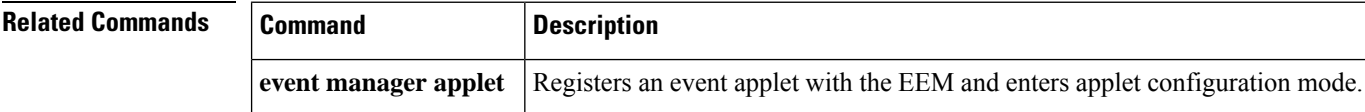

## **action string tolower**

To store a specific range of characters of a string in lowercase when an Embedded Event Manager (EEM) applet is triggered, use the **action string tolower**command in applet configuration mode. To disable this function, use the **no** form of this command.

**action** *label* **string tolower** *string* [*start-index*] [*end-index*] **no action** *label* **string tolower**

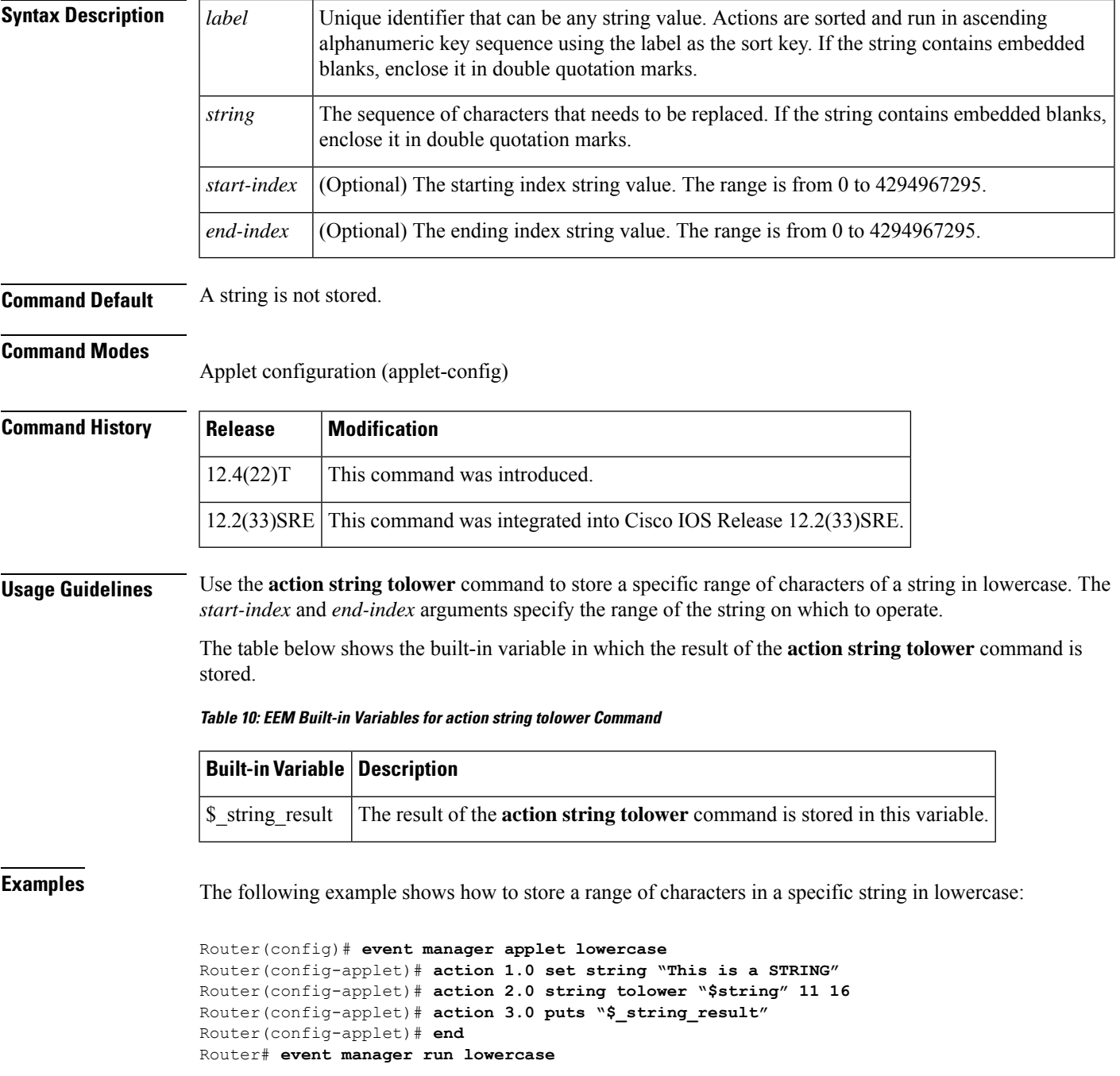

string Router#

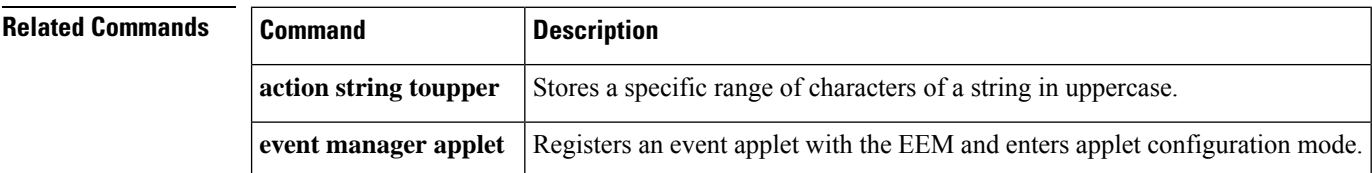

### **action string toupper**

To store a specific range of characters of a string in uppercase when an Embedded Event Manager (EEM) applet is triggered, use the **action string toupper**command in applet configuration mode. To disable this function, use the **no** form of this command.

**action** *label* **string toupper** *string* [*start-index*] [*end-index*] **no action** *label* **string toupper**

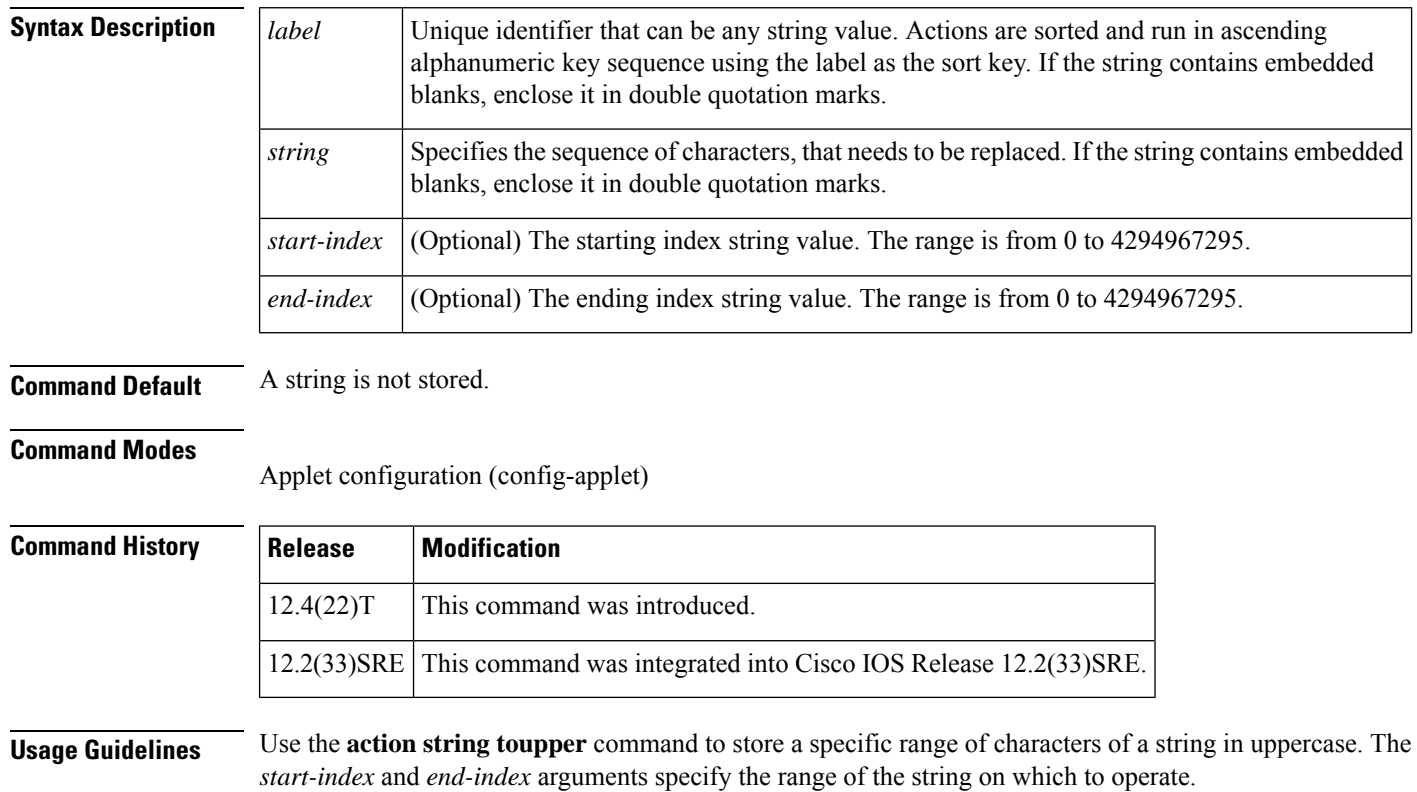

The table below shows the built-in variable in which the result of the **action string toupper** command is stored.

### **Table 11: EEM Built-in Variables for action string toupper Command**

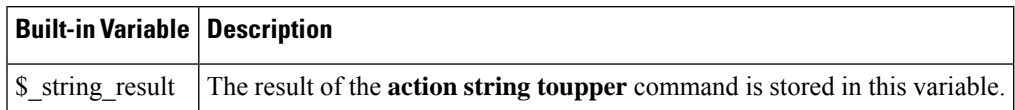

**Examples** The following example shows how to store a range of characters in a specific string in uppercase:

```
Router(config)# event manager applet uppercase
Router(config-applet)# action 1.0 set string "This is a string"
Router(config-applet)# action 2.0 string toupper "$string" 11 16
Router(config-applet)# action 3.0 puts "$_string_result"
Router(config-applet)# end
Router# event manager run uppercase
STRING
Router#
```
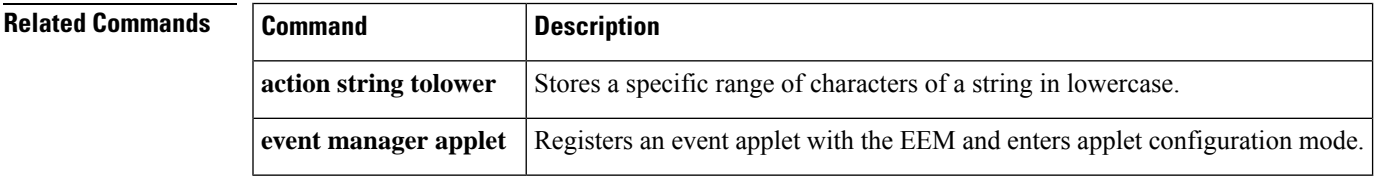

## **action string trim**

To trim a string when an Embedded Event Manager (EEM) applet is triggered, use the **action string trim** command in applet configuration mode. To disable this function, use the **no** form of this command.

**action** *label* **string trim** *string1* [*string2*] **no action** *label* **string trim**

 $12.4(22)$ T This command was introduced.

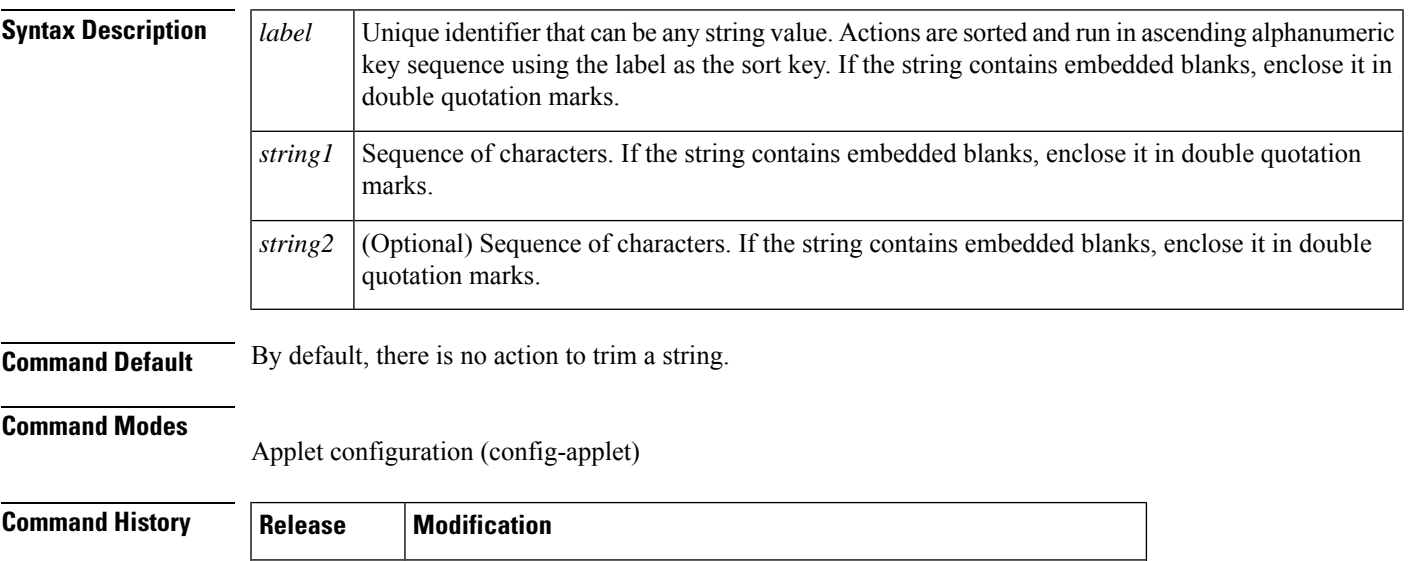

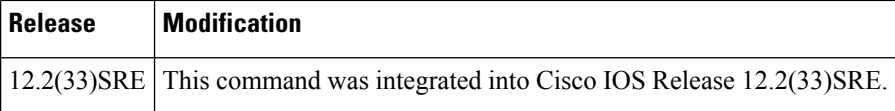

**Usage Guidelines** Use the **action string trim** command to trim the characters in a string. This command trims the characters in *string2* from both ends of *string1*. By default, *string2* corresponds to white space.

The table below shows the built-in variable in which the result of the **action string trim** command is stored.

**Table 12: EEM Built-in Variables for action string trim Command**

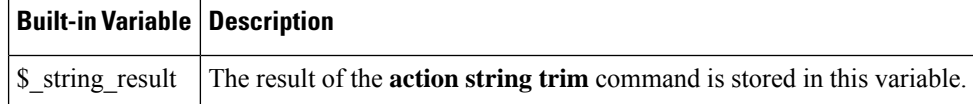

**Examples** The following example shows how to trim a string:

```
Router(config)# event manager applet trim
Router(config-applet)# action 1.0 set string "Hello How are you?Hello"
Router(config-applet)# action 2.0 string trim "$string" "Hello "
Router(config-applet)# action 3.0 puts "$_string_result"
Router(config-applet)# end
Router# event manager run trim
How are you?
Router#
```
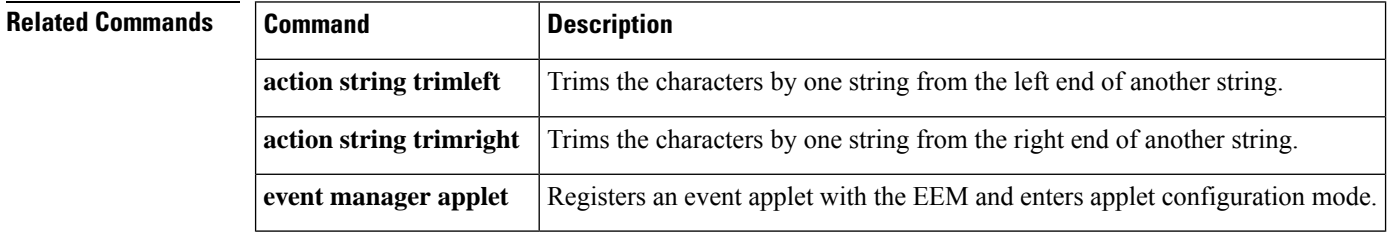

### **action string trimleft**

To trim the characters of one string from the left end of another string when an Embedded Event Manager (EEM) applet is triggered, use the **action string trimleft**command in applet configuration mode. To disable this function, use the **no** form of this command.

**action** *label* **string trimleft** *string1* [*string2*] **no action** *label* **string trimleft**

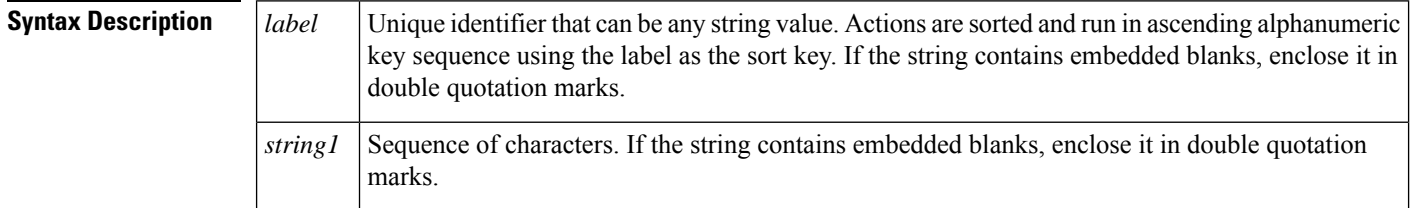

 $\mathbf l$ 

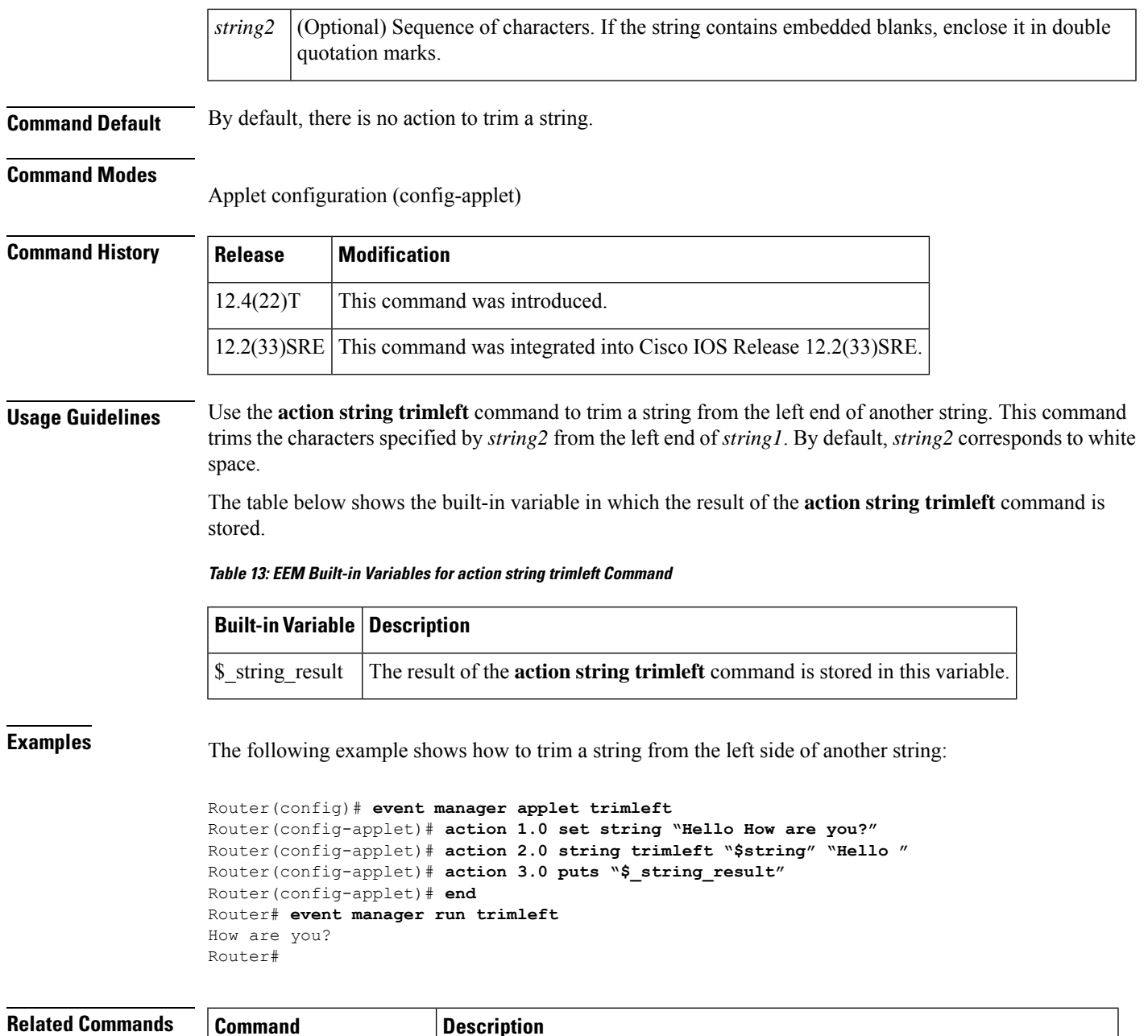

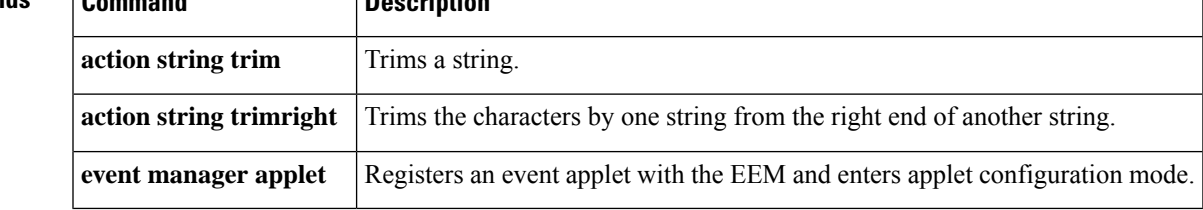

### **action string trimright**

To trim the characters one string from the right end of another string when an Embedded Event Manager (EEM) applet is triggered, use the **action string trimright**command in applet configuration mode. To disable this function, use the **no** form of this command.

**action** *label* **string trimright** *string1* [*string2*] **no action** *label* **string trimright**

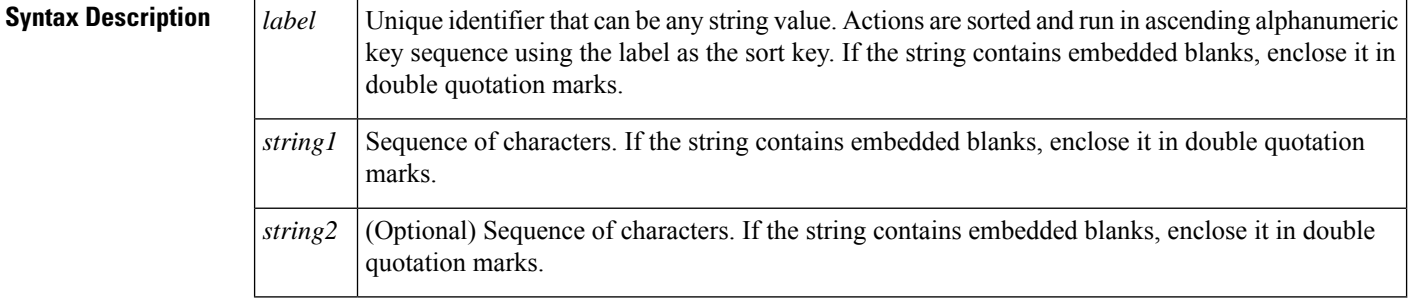

**Command Default** By default, there is no action to trim a string.

### **Command Modes**

Applet configuration (config-applet)

![](_page_17_Picture_692.jpeg)

**Usage Guidelines** Use the **action string trimright** command to trim a string from the right end of another string. This command trimsthe charactersspecified by *string2* from the right end of*string1*. By default,*string2* correspondsto white space.

> The table below shows the built-in variable in which the result of the **action string trimright** command is stored.

**Table 14: EEM Built-in Variables for action string trimright Command**

![](_page_17_Picture_693.jpeg)

**Examples** The following example shows how to trim a string from the right side of another string:

```
Router(config)# event manager applet trimright
Router(config-applet)# action 1.0 set string "How are you? Hello"
Router(config-applet)# action 2.0 string trim "$string" " Hello"
Router(config-applet)# action 3.0 puts "$_string_result"
Router(config-applet)# end
Router# event manager run trimright
```
How are you? Router#

### **Related Commands**

![](_page_18_Picture_645.jpeg)

### **action subtract**

To specify the action of subtracting the value of a variable from another value, when an Embedded Event Manager (EEM) applet is triggered, use the **action subtract** command in applet configuration mode. To undo the subtract action, use the **no** form of this command.

**action** *label* **subtract** {*variable-namelong-integer*} {*variable-namelong-integer*} **no action** *label* **subtract**

![](_page_18_Picture_646.jpeg)

```
Router(config-applet)#action 1.0 set $var1 20
Router(config-applet)#action 1.0 set $var2 10
Router(config-applet)#action 1.0 subtract $var1 $var2
Router(config-applet)#
```
![](_page_19_Picture_729.jpeg)

![](_page_19_Picture_730.jpeg)

## **action syslog**

To specify the action of writing a message to syslog when an Embedded Event Manager (EEM) applet is triggered, use the **action syslog**command in applet configuration mode. To remove the syslog message event criteria, use the **no** form of this command.

**action** *label* **syslog** [**priority** *priority-level*] **msg** *msg-text* **facility** *string* **no action** *label* **syslog**

![](_page_19_Picture_731.jpeg)

![](_page_20_Picture_526.jpeg)

**Command Default** No messages are written to syslog.

### **Command Modes**

Applet configuration (config-applet)

![](_page_20_Picture_527.jpeg)

![](_page_20_Picture_528.jpeg)

**Examples** The following example shows how to specify a message to be sent to syslog when the memory-fail applet is triggered:

```
Router(config)# event manager applet memory-fail
Router(config-applet)# event snmp oid 1.3.6.1.4.1.9.9.48.1.1.1.6.1 get-type exact entry-op
lt entry-val 5120000 poll-interval 10
Router(config-applet)# action 4.0 syslog msg "Memory exhausted; current available memory
is $_snmp_oid_val bytes"
```
The following example shows how to generate a syslog message when it detects a syslog message pattern "console", using priority level 3 (errors) and facility EEM-FAC:

```
Router(config)# event manager applet test
Router(config-applet)# event syslog pattern "console"
Router(config-applet)# action 4.0 syslog priority errors facility
EEM-FAC
msg "TEST MSG"
```
![](_page_20_Picture_529.jpeg)

### **action track read**

To specify the action of reading the state of a tracked object when an Embedded Event Manager (EEM) applet is triggered, use the **action track read**command in applet configuration mode. To remove the **action track read** command from the configuration, use the **no** form of this command.

**action** *label* **track read** *object-number* **no action** *label* **track read** *object-number*

![](_page_21_Picture_824.jpeg)

![](_page_22_Picture_666.jpeg)

## **action track set**

To specify the action of setting the state of a tracked object when an Embedded Event Manager (EEM) applet is triggered, use the **action track set**command in applet configuration mode. To remove the **action track set** command from the configuration, use the **no** form of this command.

**action** *label* **track set** *object-number* **state** {**up** | **down**} **no action** *label* **track set** *object-number* **state** {**up** | **down**}

![](_page_22_Picture_667.jpeg)

**Command Default** The state of a tracked object is not set.

### **Command Modes**

Applet configuration (config-applet)

![](_page_22_Picture_668.jpeg)

**Usage Guidelines** This command generates the following result variable:

• track\_state--State of the specified tracked object. The text string returned is either up or down. If the state is up, it means that the object exists and is in an up state. If the state is down, it means that the object either does not exist or is in a down state.

This command is used to help track objects using EEM. Each tracked object is identified by a unique number that is specified on the tracking command-line interface (CLI). Client processes such as EEM use this number to track a specific object. The tracking process periodically polls the tracked objects and notes any change of value. The changes in the tracked object are communicated to interested client processes, either immediately or after a specified delay. The object values are reported as either up or down. The enhanced object tracking event detector publishes an EEM event when the tracked object changes.

**Examples** The following example shows how to specify event criteria based on a tracked object:

```
event manager applet track-ten
event track 10 state any
action 1.0 track set 10 state up
action 2.0 track read 10
```
![](_page_23_Picture_764.jpeg)

### **action while**

To identify the beginning of a loop of a conditional block when an Embedded Event Manager (EEM) applet is triggered, use the **action while**command in a pplet configuration mode . To disable this function, use the **no** form of this command.

**action** *label* **while** *string-op1 operator string-op2* **no action** *label* **while**

![](_page_23_Picture_765.jpeg)

 $\blacksquare$ 

![](_page_24_Picture_523.jpeg)

## **attribute (EEM)**

To specify a complex event for an Embedded Event Manager (EEM) applet, use the **attribute**command in trigger applet configuration mode. To remove the attributes, use the **no** form of this command.

**attribute tag** *event-tag* [**occurs** *occurs-value*] **no attribute tag** *event-tag* [**occurs** *occurs-value*]

![](_page_25_Picture_754.jpeg)

![](_page_26_Picture_526.jpeg)

# **description (EEM)**

To describe what an Embedded Event Manager (EEM) applet does, use the **description** (EEM) command in applet configuration mode. To remove the description of an applet, use the **no** form of this command.

**description** *line* **no description**

![](_page_26_Picture_527.jpeg)

I